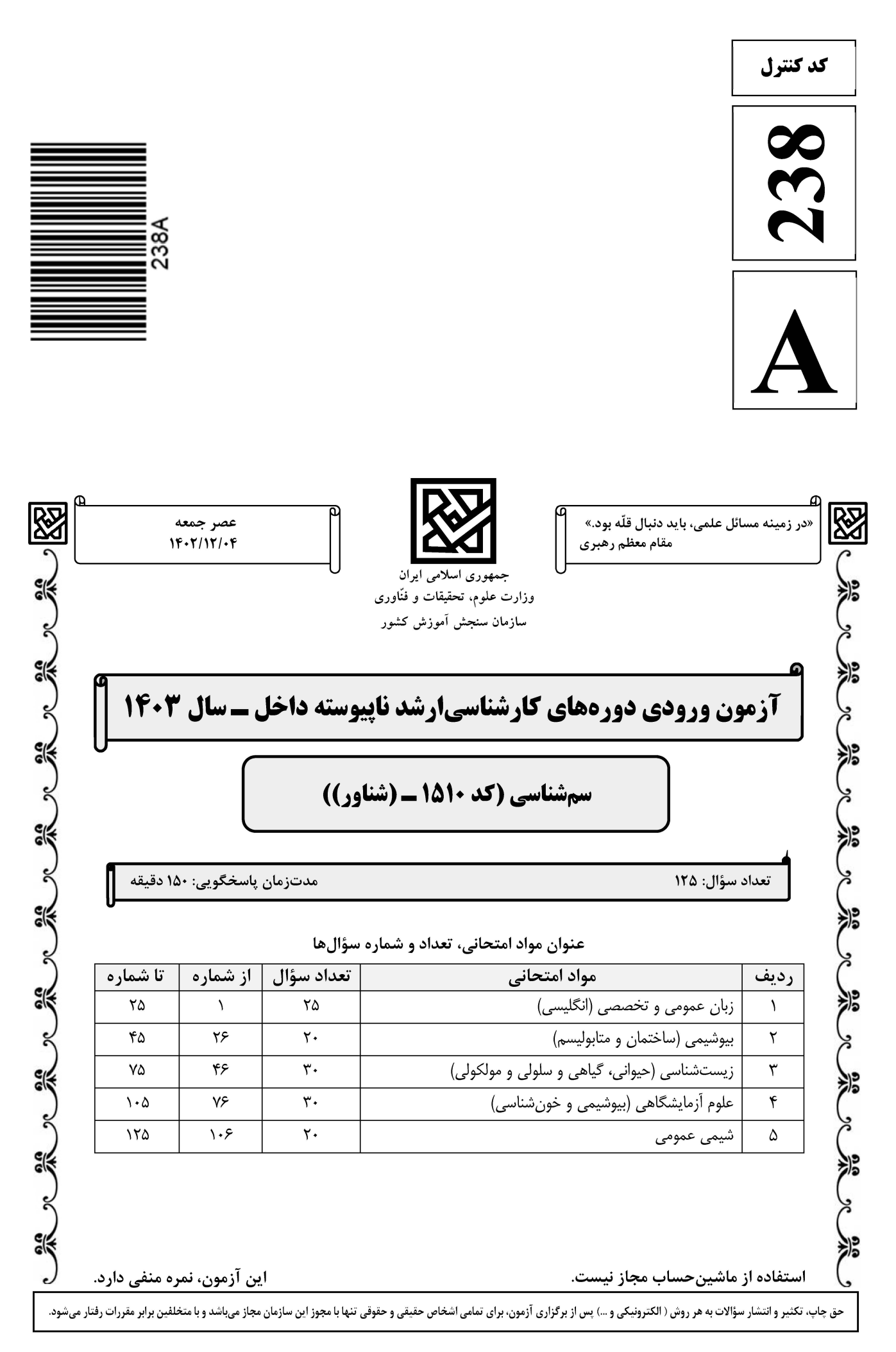

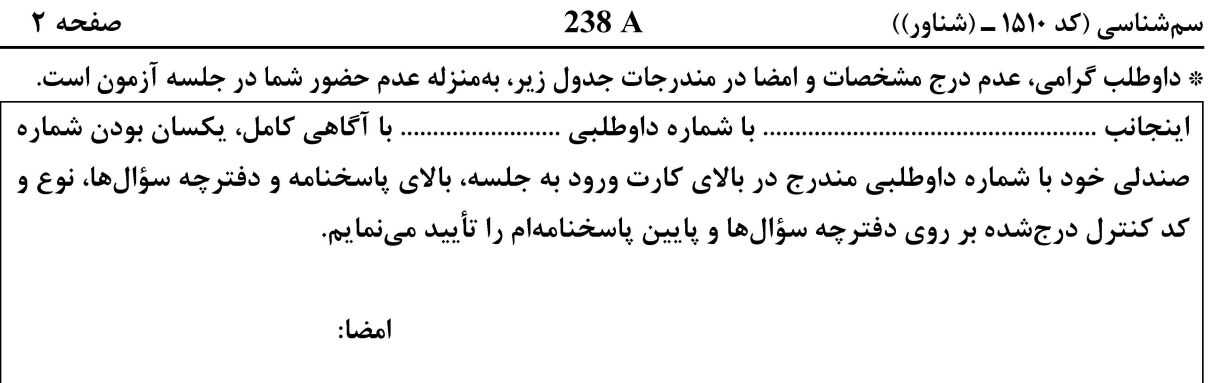

زبان عمومی و تخصصی (انگلیسی):

#### **PART A: Vocabulary**

*Directions:* Choose the word or phrase  $(1)$ ,  $(2)$ ,  $(3)$ , or  $(4)$  that best completes each sentence. Then mark the answer on your answer sheet.

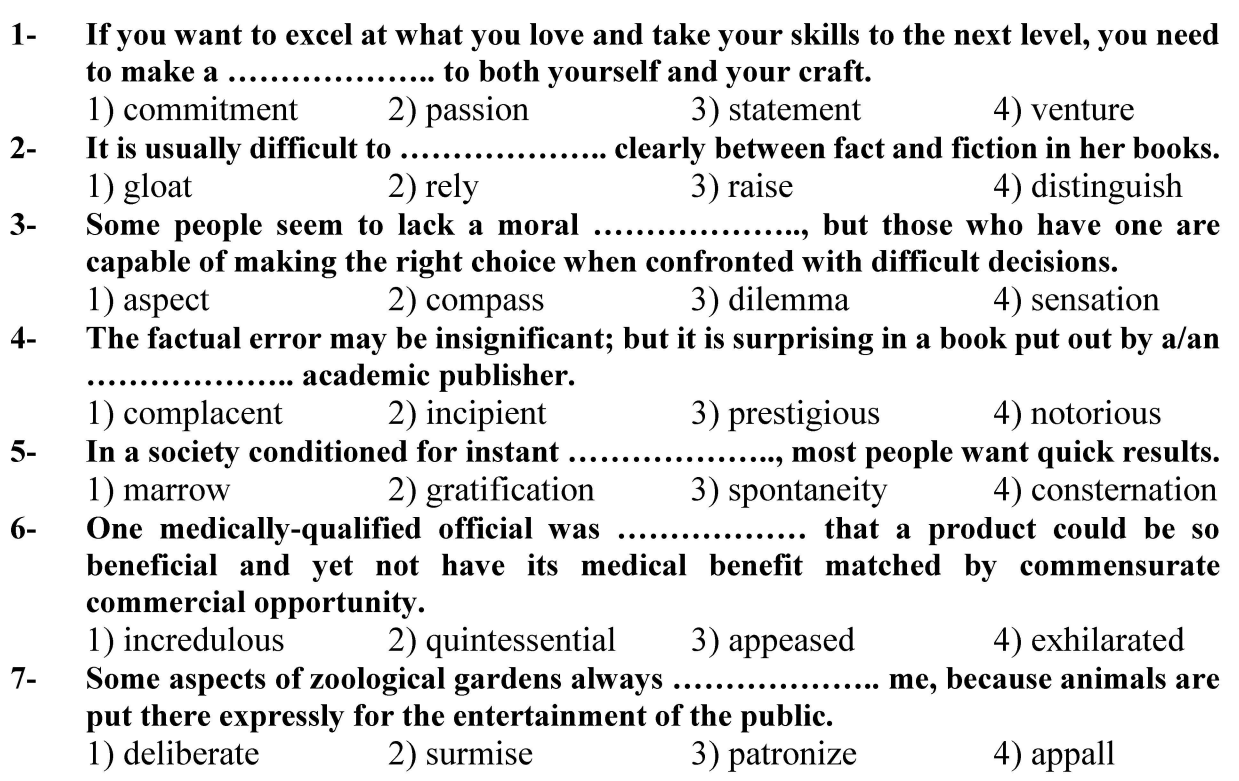

#### **PART B: Cloze Test**

Directions: Read the following passage and decide which choice  $(1)$ ,  $(2)$ ,  $(3)$ , or  $(4)$  best fits each space. Then mark the correct choice on your answer sheet.

Online learning has been around for years, but it really took off during the to online learning, and this trend is likely to continue in the future. There are many

صفحه ۳

238 A

سمشناسی (کد ۱۵۱۰ ـ (شناور))

can learn at their own pace, and from anywhere in the world. Online learning more accessible to a wider range of students.

- $8-$ 1) forced to 3) were forced to  $9-$ 1) including increased 3) and increase
- 1) is also more  $10-$ 3) which is also more

2) have forced 4) forcing 2) they include increasing 4) they are increased 2) also to be more 4) is also so

#### **PART C: Reading Comprehension**

Directions: Read the following three passages and answer the questions by choosing the best choice  $(1)$ ,  $(2)$ ,  $(3)$ , or  $(4)$ . Then mark the correct choice on your answer sheet.

#### PASSAGE 1:

To assess whether organisms are at risk when exposed to certain concentrations of hazardous compounds in the field, the toxicity of environmental samples can be analyzed. To this purpose, several approaches and techniques have been developed, known as diagnostic tools. This is generally achieved by performing bioassays in which the selected test species are exposed to (concentrates or dilutions of) environmental samples after which their performance such as survival, growth, reproduction is measured. The species selected as test organisms for bioassays are generally the same as the ones selected for toxicity tests. Each biological organization level has its own battery of test methods. At the lowest level of biological organization, a wide variety of in vitro bioassays is available. These comprise tests based on cell lines, but also bacteria and zebra fish embryos are employed.

Yet, the compounds causing the observed toxicity are initially unknown. However, these can subsequently be elucidated with Effect Directed Analysis. The sample causing the effect is subjected to fractionation and the fractions are tested again. This procedure is repeated until the sample is reduced to a few individual compounds, which can then be identified allowing to confirm their contribution to the observed toxic effects.

At higher levels of biological organization, a wide variety of in vivo tests and test organisms are available, including terrestrial and aquatic plants and animals. Yet, different test species tend to respond very differently to specific toxicants and specific field collected samples. Hence, the results of a single species bioassay may not reliably reflect the risk of exposure to a specific environmental sample. To avoid over- and underestimation of environmental risks, it is therefore advisable to employ a battery of in vitro and in vivo bioassays.

صفحه ۴ 238 A سمشناسی (کد ۱۵۱۰ ـ (شناور)) What is the main purpose of analyzing the toxicity of environmental samples?  $11-$ 1) Performing bioassays 2) Applying the diagnostic tools 3) Finding some developing techniques 4) Determining the probability of toxicity of organisms by exposure to dangerous compounds In bioassay performance, assessment of which factor is NOT included?  $12-$ 1) survival 2) reproduction 3) growth 4) contamination  $13 -$ All of the following options are considered for biological organization tests EXCEPT the ....................... 2) cell lines 1) bacteria 3) target tissues 4) embryos of zebra fish In the method of Effect Directed Analysis, which procedure is performed?  $14-$ 1) Confirmation of the observed toxic effects, totally 2) A descending subsequence of results of this test. 3) An ascending subsequence of fractional tests. 4) Some repeated tests to upgrading levels The results of a single species bioassay may not reliably reflect the risk of exposure to a  $15$ specific environmental sample because of the different response of all of the following **EXCEPT ......................** 

- 
- 1) test species to specific field samples
- 2) test species to specific toxicants
- 3) the under test land and aquatic animals to specific toxicants
- 4) all of the land and aquatic animals to specific toxicants

#### <u>PASSAGE 2:</u>

Statins are widely prescribed medications with various clinical benefits, including the prevention of myocardial infarction and the formation of atherosclerotic plaques. Besides, it has been shown that the clinical benefits associated with statins are either independent of or indirectly dependent on a reduction in LDL-cholesterol. Despite being quite effective medicines, statins have some adverse effects, including constipation, headaches, sleep disturbances, and other serious effects, such as hepatotoxicity and musculoskeletal complications. More recently, cases of tendinitis and tendon ruptures have been associated with the use of statins. These complications have been observed in several tendons, including the distal biceps, the patellar, the quadriceps and the Achilles tendons, the latter of which are commonly injured.

Simvastatin and atorvastatin are some of the most widely used statins in the treatment of hypercholesterolemia, and they are highly efficacious and tolerable. However, they can also result in tendinopathies. Recent studies have shown that statins are responsible for inhibiting the secretion of metalloproteinases (MMPs) in lung fibroblasts and endothelial cells. Furthermore, they reduce the expression of collagen I in smooth muscle. Of note, tendons are formed primarily by collagen I, and MMPs play an important role in maintaining and remodeling the extracellular matrix in tendons.

In addition to lowering cholesterol and inhibiting MMPs, statin use has also been shown to promote apoptosis in fibroblasts, further suggesting an association between

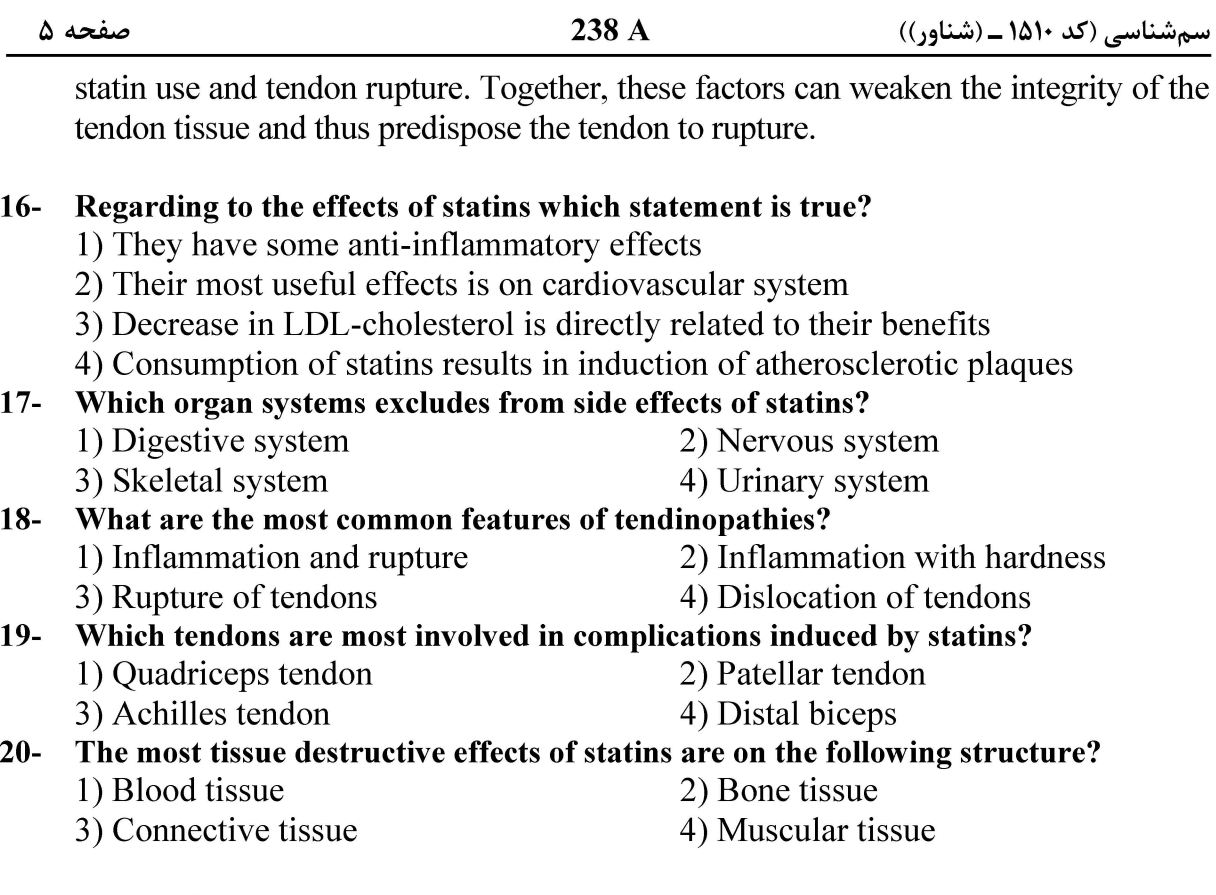

#### PASSAGE 3:

The chemistry of animal toxins extends from enzymes and neurotoxic and cardiotoxic peptides and proteins to many small molecules such as biogenic amines, alkaloids, glycosides and terpenes. Some animals practically produce toxins for either defensive or offensive purposes. Some are passively venomous, often following inadvertent ingestion, whereas others are actively venomous, injecting poisons through adapted stings or mouthparts. It may be more appropriate to refer to the latter group only as venomous and to refer to the former simply as poisonous.

The danger of producing deleterious effects to the individual depends on several factors, including the nature of the toxic response, the dose necessary to produce the toxic response, and the relationship between the therapeutic dose and the toxic dose. Although the study of the therapeutic properties of chemicals falls within the province of pharmacology, essentially all therapeutic drugs can be toxic, at some dose.

Drug toxicity is affected by all of factors that affect the toxicity of other xenobiotics, including individual or genetic variation, diet, age, and the presence of other exogenous chemicals. Even when the risk of toxic side effects from a particular drug has been evaluated, it must be weighed against the expected benefits. The use of a very dangerous drug with only a narrow tolerance between the therapeutic and toxic doses may still be justified for an otherwise lethal malady if it is the sole treatment.

#### In the passage, which item has been referred to as a venomous pathway?  $21 -$

- 1) Through mouthpart
- 3) Through sting
- 2) Via neurons
- 4) Cardiac route

صفحه ۶ 238 A سم شناسی (کد ۱۵۱۰ ـ (شناور)) Through which system, inactive poisoning by venoms may occur?  $22 -$ 1) Alimentary canal 2) Respiratory tract 3) Urinary system 4) Vascular system All of the following factors involve in harmful effects of toxins EXCEPT  $23 -$ ....................... 1) applying toxic dosages 2) quality of the toxic response 3) therapeutic and toxic dose correlation 4) the nature of manufacturing components According to the passage, the principal target organs for proteins of animal toxins  $24$ are ....................... 1) peripheral and central nervous system 2) heart and central nervous system 3) arteries and veins 4) bronchial tract What does the term "lethal malady" in the last paragraph, mean?  $25 -$ 1) A dangerous organism 2) Special acute diseases 3) A disease leading to death 4) Any fatal toxin or toxic agent بیوشیمی (ساختمان و متابولیسم): ۲۶- - كدام كوآنزيم، براي واكنشهاي ترانس آميناسيون ضروري است؟ ٢) تيامين پيروفسفات ۱) پیرودوکسال فسفات  $NADPH$  ( $\epsilon$  $A$  کوآنزیم $\zeta$ ٢٧-- در چه غلظتي از سوبسترا، سرعت واكنش آنزيمي به ٧۵٪ سرعت ماكزيمم مي رسد؟  $\mathfrak{r} K_{m}$  ( $\mathfrak{r}$  $K_{m}$  ()  $K_m$  ( $\epsilon$  $\gamma K_m$  ( $\gamma$ **۲۸**- نام ترکیب حدّواسط ۳۰ کربنه و خطی در مسیر بیوسنتز کلسترول، کدام است؟ ۲) لانسترول ۱) موالونات ۴) اسکوالن ۳) ایزویرن 29− آنومر A-D−گالاکتوز، کدام است؟ ) ب $-L-\alpha$  گالاکتو; ن  $-D-\alpha$  گلوکز ) −D−β (۳− گالاکتو; ) D- $\beta$  (۴- $D$ - مانوز **۳۰** – هیپوگزانتین، از نظر ساختمانی به کدام ترکیب زیر، بیشتر شباهت دارد؟ ۲) تىمىن ۱) گوانین ۴) ۵- متيلسيتوزين ۳) اوراسیل (۳۱ - کدام پلے ساکارید، دارای پیوند جانبے (۶ + ۱) m است؟ ۴) آمیلویکتین ۱) سلولز ۲) اینولین ۳) آمیلوز ۳۲- کدام آنزیم، فعالیت نوکلئازی و لیگازی دارد؟ ۱) اگزونوکلئاز ٣٣- - اسيد نيكوتينيك، حاصل متابوليسم كدام اسيدآمينه است؟ ۴) هیدروکسي پرولين ۳) هیستیدین ۲) تربیتوفان ۱) تیروزین **۳۴ - اثر مهارکنندگی سیانید بر زنجیره انتقال الکترون میتوکندری، چگونه اعمال میشود؟** ١) مهار سيتوكروم اكسيداز  $\rm F_{\circ}$  ) مهار عبور پروتون از  $\rm C$ ٣) مهار انتقال الكترون از مراكز آهن ــ گوگرد به يوبي كوئينون ۴) تغییر در گرادیان پروتون در دو طرف غشای میتوکندری

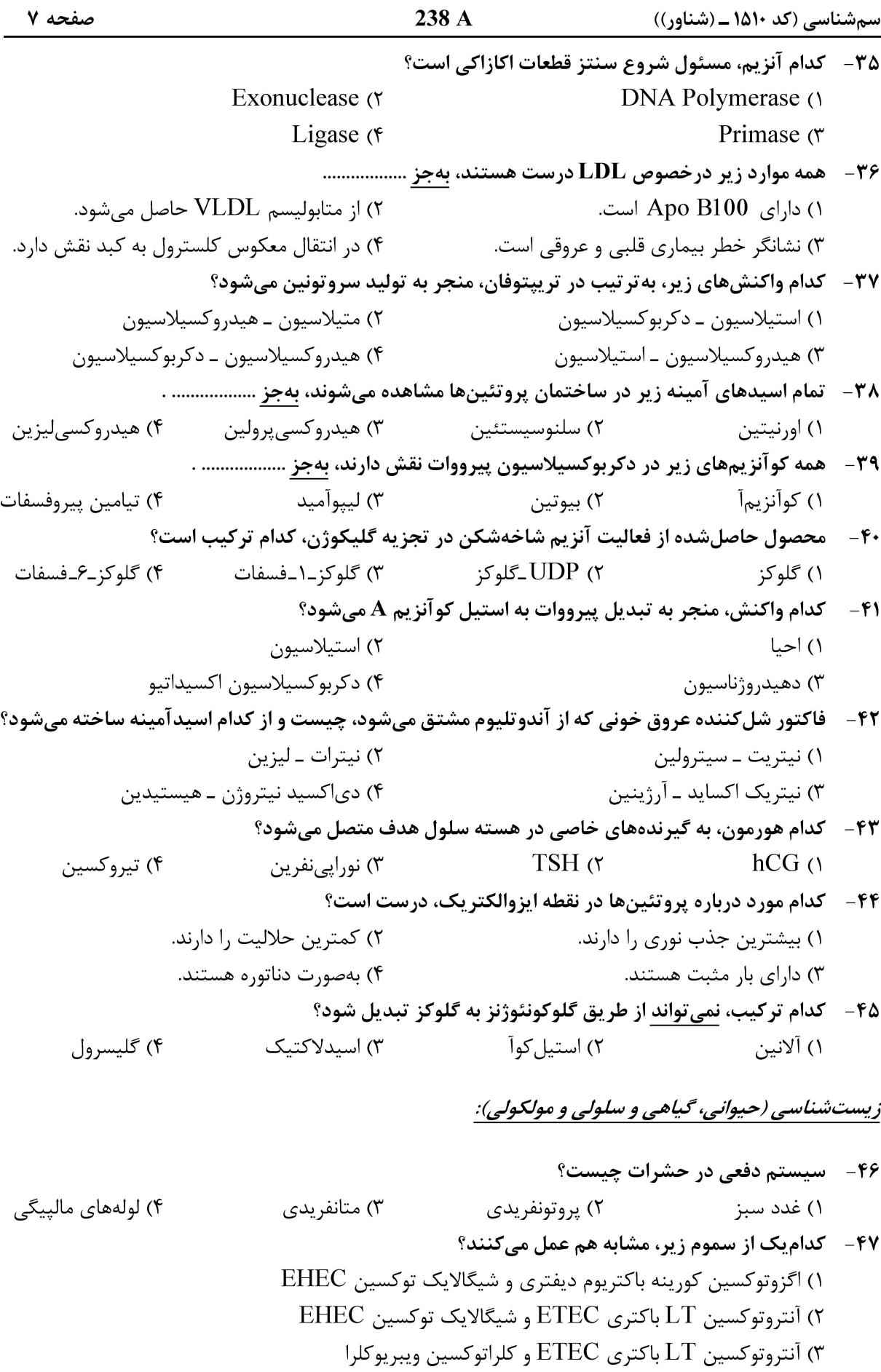

۴) کلراتوکسین ویبریوکلرا و شیگالایک توکسین EHEC

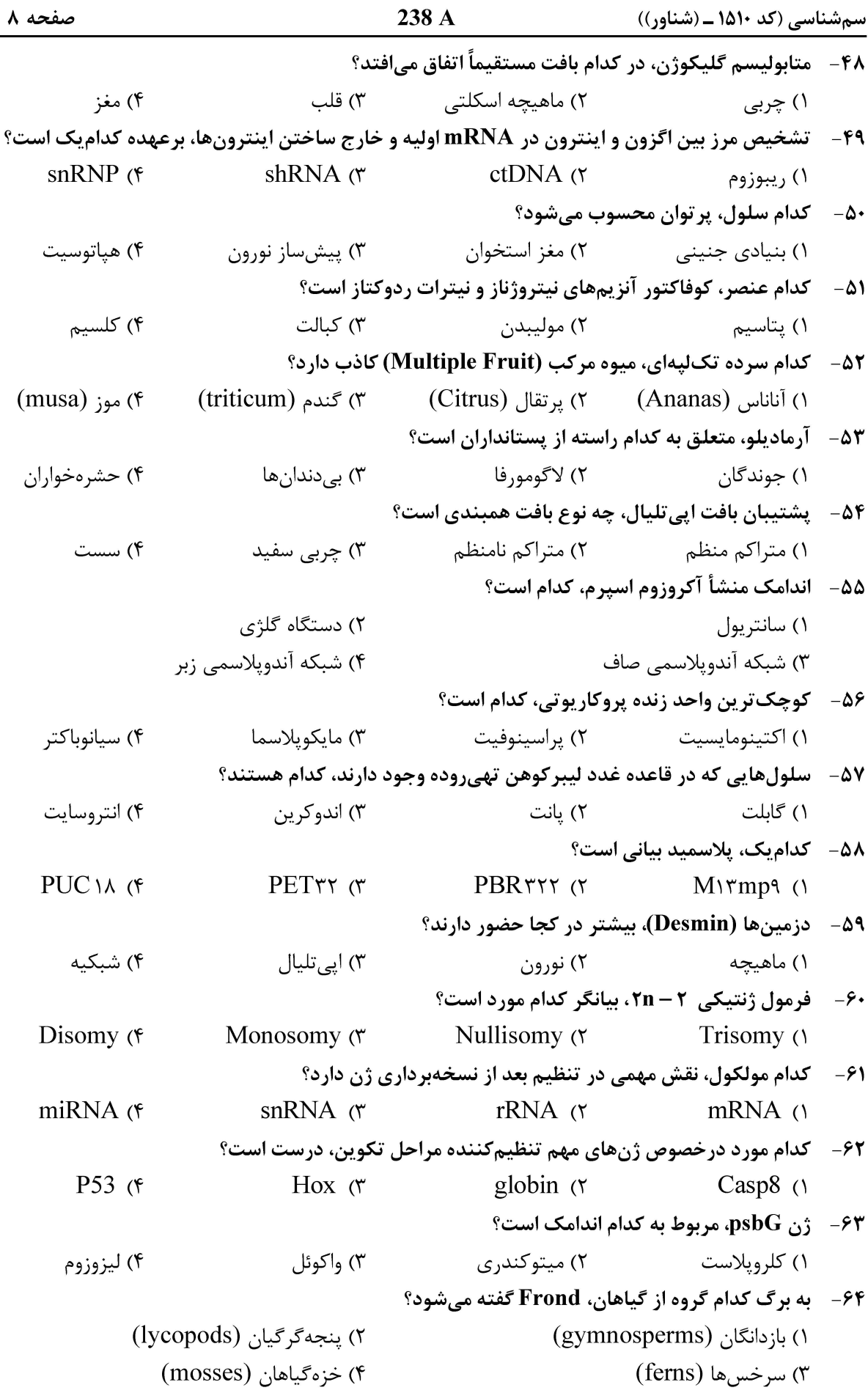

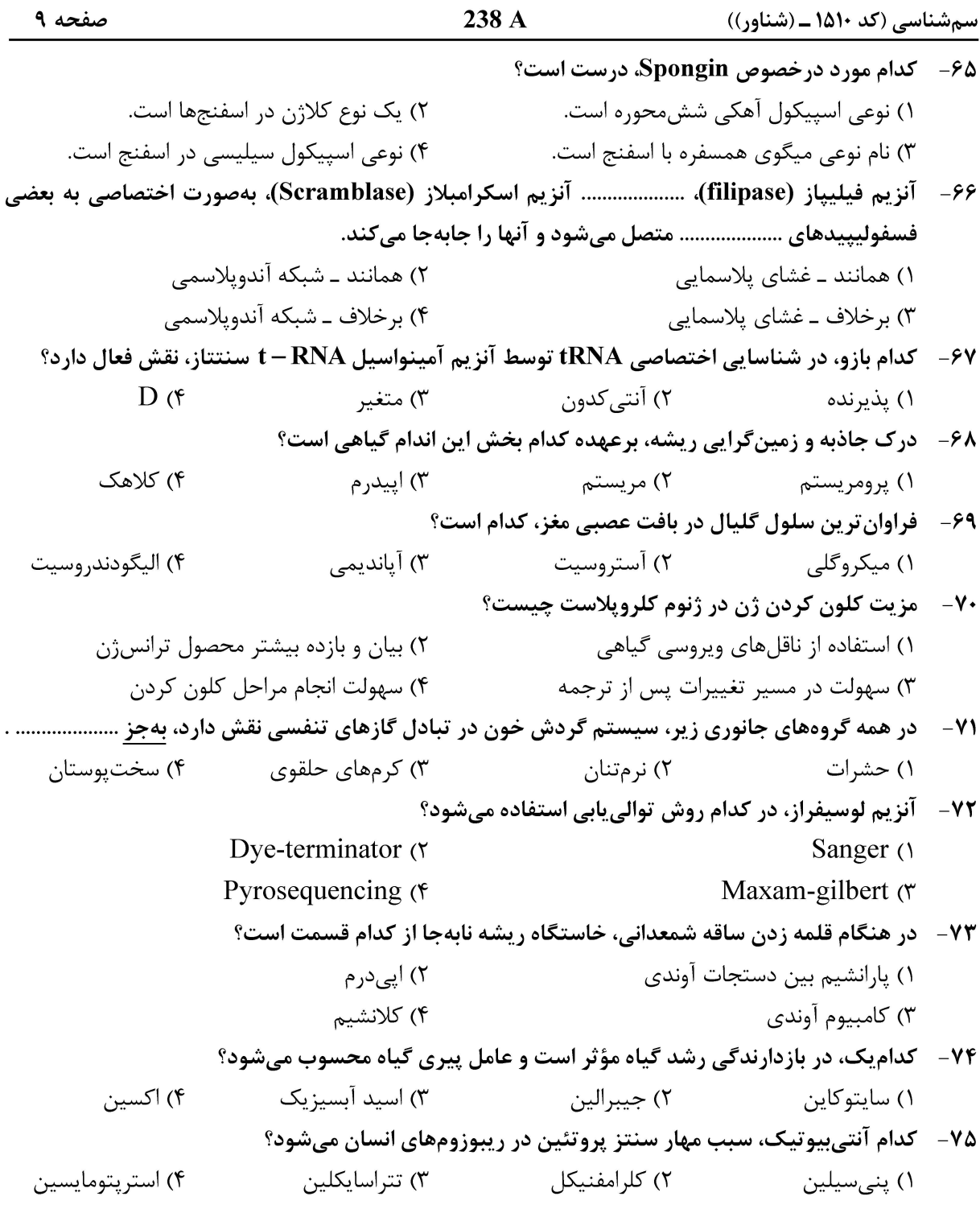

#### علوم آزمایشگاهی (بیوشیمی و خونشناسی):

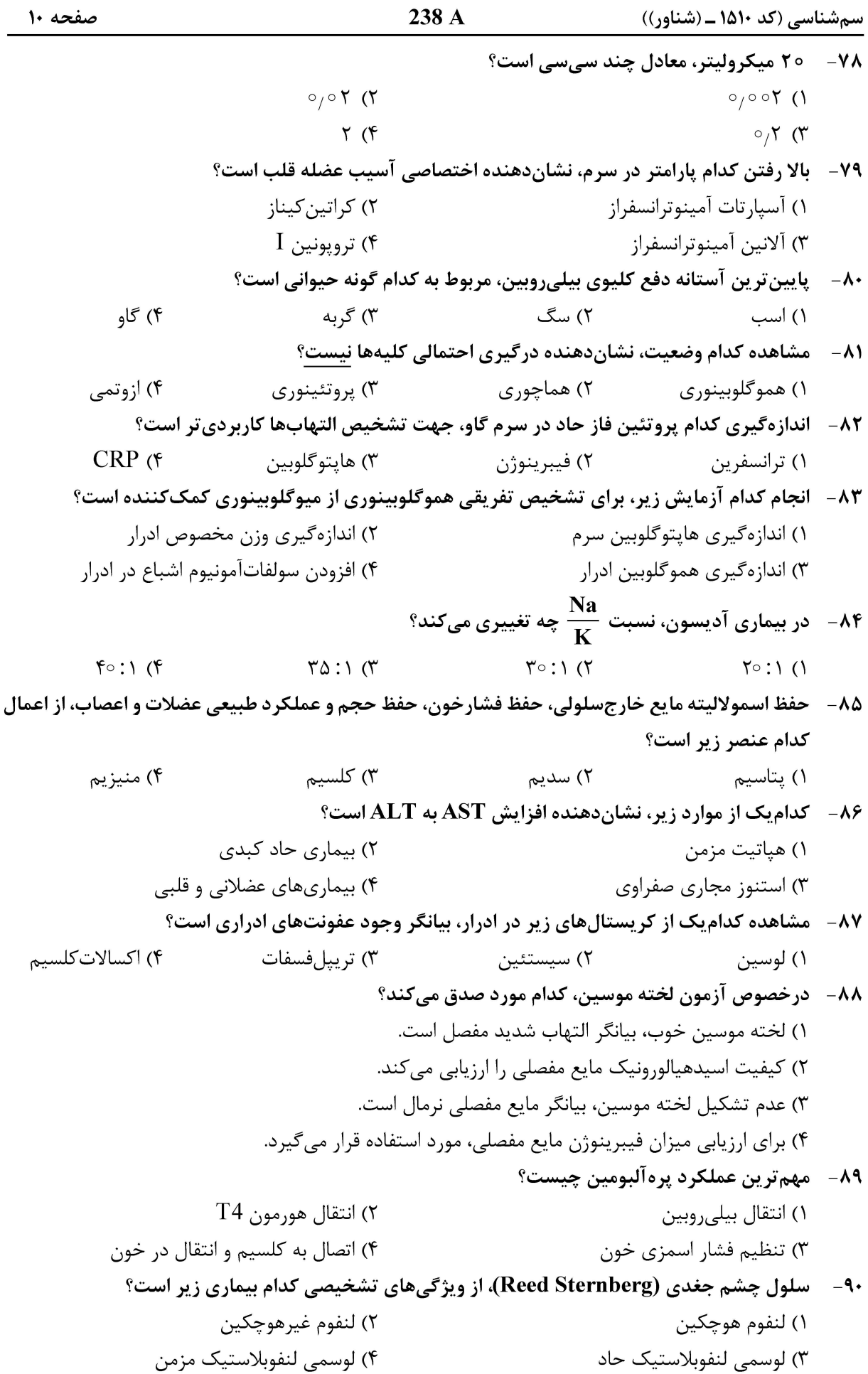

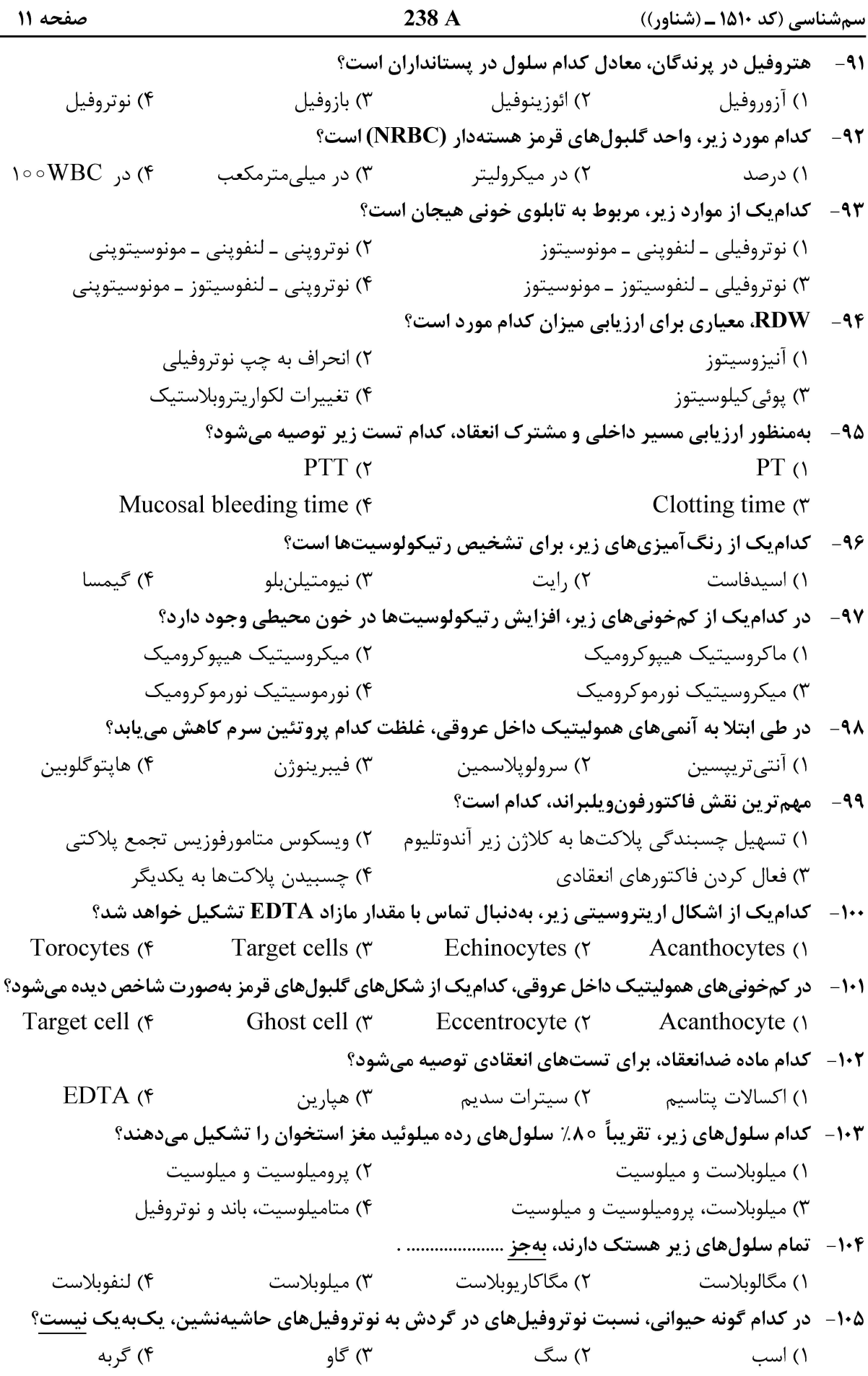

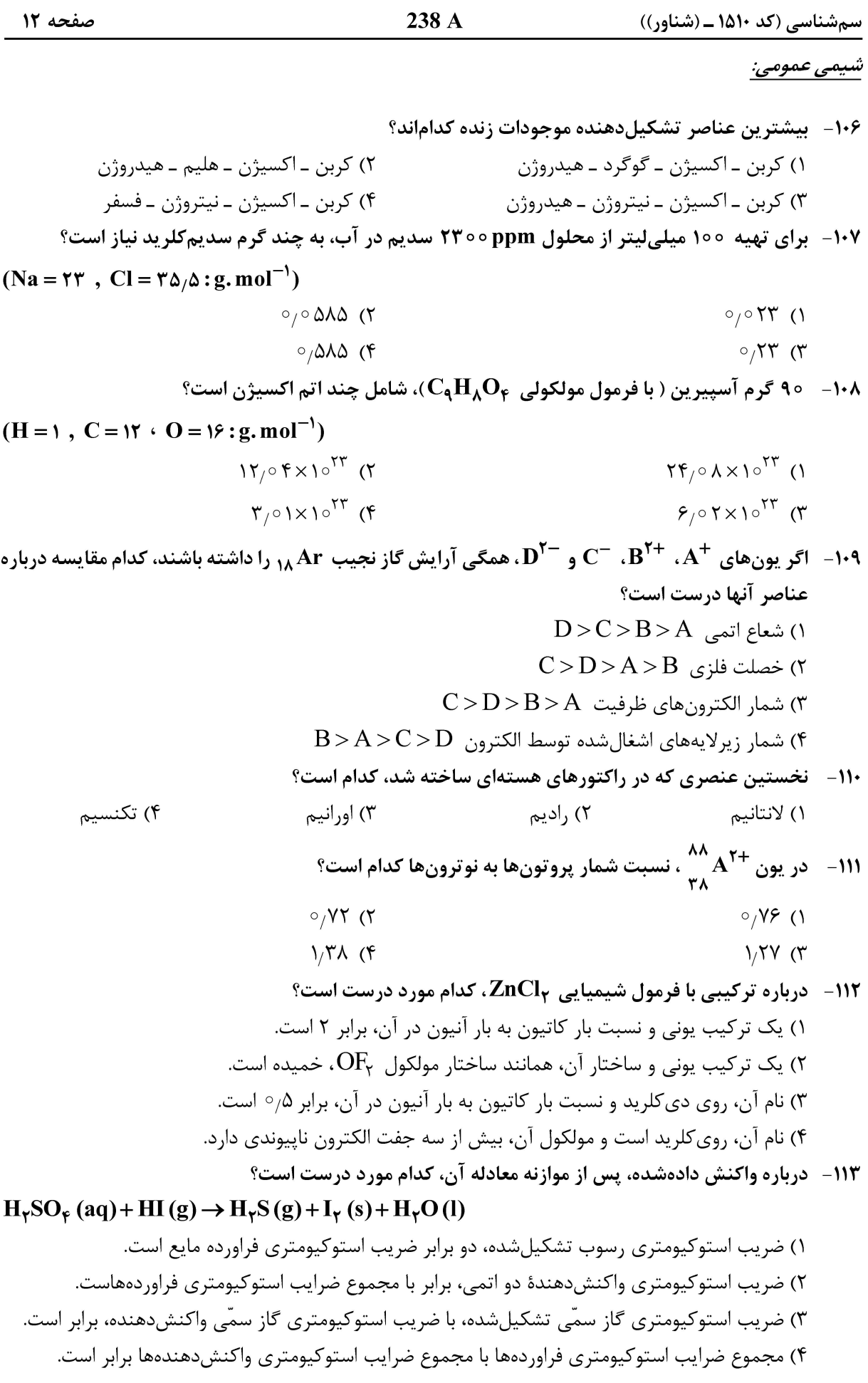

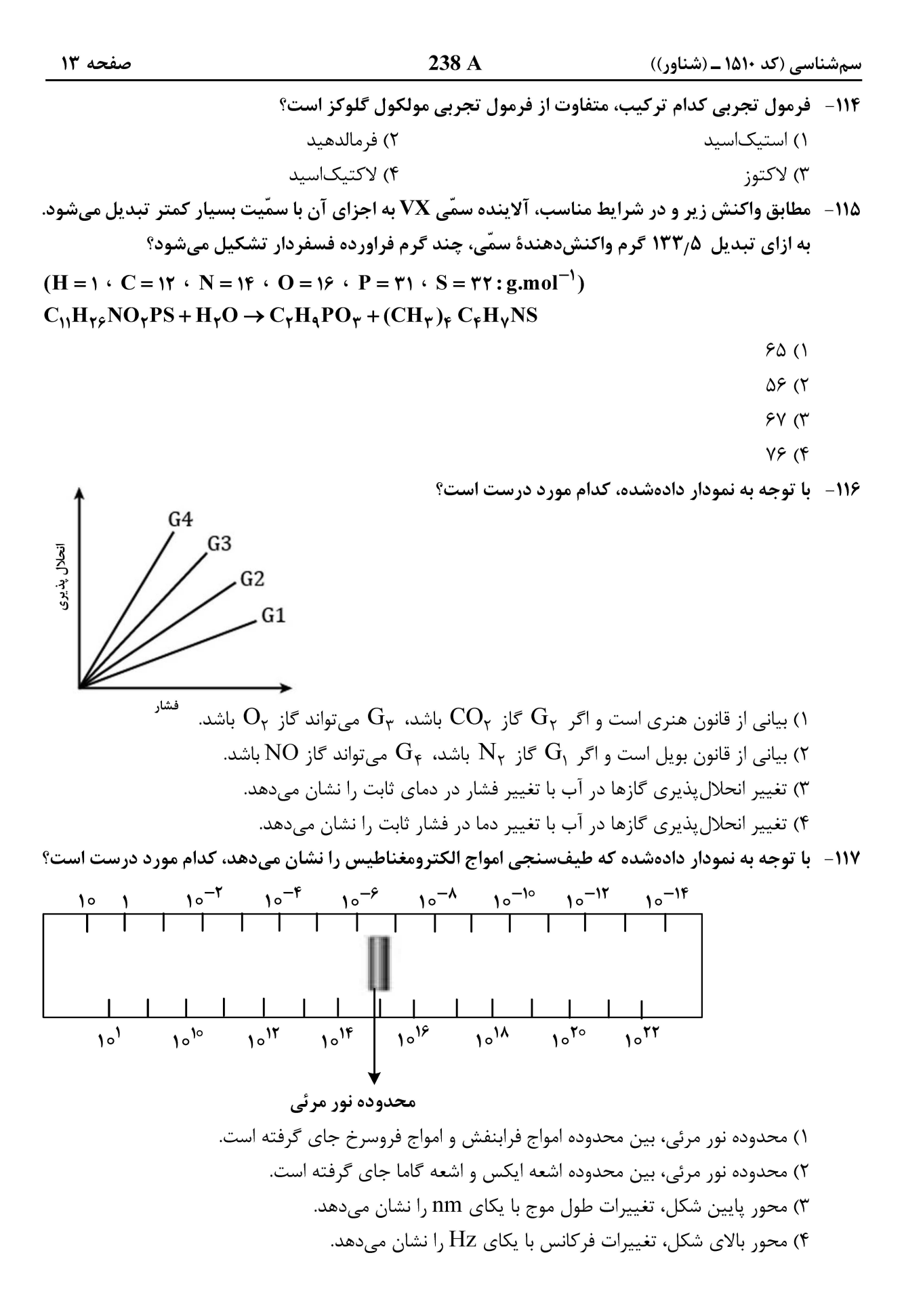

سم شناسی (کد ۱۵۱۰ ـ (شناور))

صفحه ۱۴

238 A

۱۱۸ – با توجه به ثابت یونش چند اسید دادهشده در محلولی با غلظت مولی و دمای معین، کدام مورد درست است؟

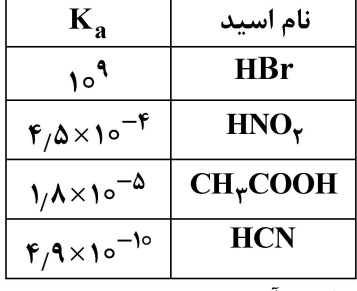

۱) هیدروسیانیکاسید، قویترین اسید در میان اسیدهای دادهشده بهشمار می آید. ۲) رسانایی الکتریکی محلول نیترواسید، بیشتر از رسانایی الکتریکی محلول استیکاسید است. ٣) با افزایش غلظت همه اسیدها، ثابت یونش و شمار یونهای موجود در محلول آنها افزایش میLبد. ۴) شمار مولکولها در محلول هیدروبرمیکاسید، بیشتر از شمار مولکولها در محلول سایر اسیدها است.

- ۱۱۹ نیروی الکتروموتوری سلول گالوانی «منگنز ــ نقره»، با توجه به °E های دادهشده، برابر چند ولت است و کدام الكترود در آن، نقش آند را دارد؟  $E^{\circ}(\text{Mn}^{\uparrow +} / \text{Mn}) = -1/\lambda V$ ,  $E^{\circ}(\text{Ag}^+ / \text{Ag}) = + \circ / \lambda V$ 
	- ۲) ۳۸/۰۸ و نقره ۱) ۲۸/۰ $+$ ۹ و منگنز ۳) ۰۱٫۹۸ و منگنز ۴) ۹۸/۹۸ و نقره
	- **۱۲۰ کدام مورد درست است؟** ۱) محلولها و کلوئیدها در برابر تابش نور، رفتار مشابه اما متفاوت از رفتار سوسپانسیونها نشان میدهند. ۲) شمار فازها در کلوئیدها و سوسپانسیونها، بیشتر از شمار فازها در محلولها است.
		- ۳) ذرات چربی در شیر، نوعی سوسپانسیون را تشکیل میدهند و در آب پایدارند. ۴) سوسیانسیونها، اندازه ذراتی مانند کلوئیدها اما متفاوت از محلولها دارند.
			- **۱۲۱ عدد اکسایش P در H<sub>۳</sub>PO, با عدد اکسایش کدام عنصر و در چه ترکیبی برابر است؟**  $H_{\tau}CO_{\tau}$  کا در  $C \propto$  $\text{KMnO}_{\epsilon}$  در Mn (۱  $HNO_r$  در  $N$  (۴  $H_{\tau}SO_{\tau}$  د,  $S$  (۳
- ۱۲۲ متان، یکی از گازهای آلاینده هوا است که بهعنوان یکی از منابع انرژی بهکار میرود. با توجه به معادله واکنش سوختن كامل آن، اگر آنتالپي پيوند  $\rm O$  =  $\rm O$ ، ميانگين آنتالپي پيوند  $\rm C$  =  $\rm O$  و  $\rm H$  –  $\rm O$  بهتر تيب برابر ۴۹۵، ۸۰۰ و ۴۶۰ کیلوژول بر مول باشد، میانگین آنتالپی پیوند C−H، برابر چند کیلوژول بر مول است؟
- $CH<sub>F</sub> + \gamma O<sub>r</sub> \rightarrow CO<sub>r</sub> + \gamma H<sub>r</sub>O + \lambda \gamma \circ \text{kJ}$  $9 \circ 7$  (  $555$  (1  $490(5)$  $FF9$  ( ۱۲۳- تفاوت انرژی شبکه (آنتالپی فروپاشی) ترکیبات یونی دادهشده در کدام مورد، بیشتر است؟  $\mathrm{AlF}_r$  و LiF  $\sigma$ Al<sub>r</sub>O<sub>r</sub>, NaBr () KBr , NaCl  $(f$ BaO, MgS (٣ ۱۲۴- کدام مورد، عبارت زیر را از نظر علمی، بهدرستی تکمیل میکند؟ «اگر در یک واکنش، آنتالیی سامانه ...................... و آنتروپی آن ............................... یابد، آن واکنش، ................................. بهصورت خودبهخودی انجام میشود.»
	- ۲) افزایش ــ افزایش ــ فقط در دماهای بالا ۱) کاهش ــ افزایش ــ فقط در دماهای بالا ۴) افزایش ــ کاهش ــ در هر دمایی ۳) کاهش ــ کاهش ــ در هر دمایی

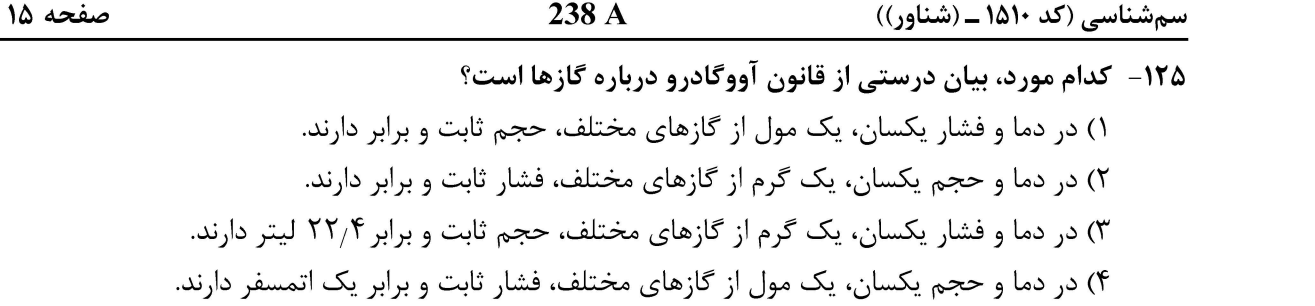

صفحه ۱۶

سمشناسی (کد ۱۵۱۰ ــ (شناور))